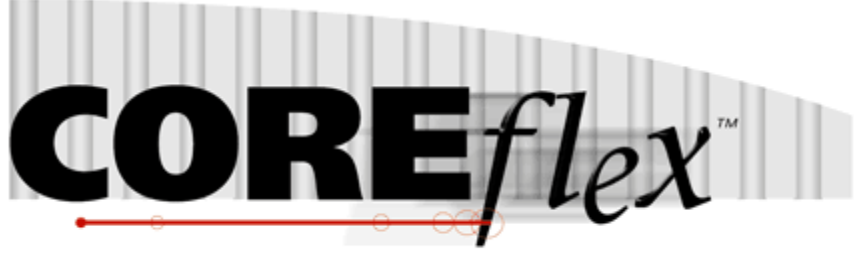

the core of your operations

# **Coreflex Inventory Systems**

# Standard Import - Flat Transaction Release 3.0.0

Dated Sept 16, 2008 Revised January 3rd, 2011

Revision 14

Update 22 Init24

# **Coreflex Inc.**

A-130 North Drive, Oaks, PA 19456 Phone: 610 757 1100, Fax 201 808 2700 www.coreflexoffice.com

#### Standard Import - Flat Transaction Release 3.0.0

#### Header Records

The first record of each file is the header record. It contains the field names of the corresponding data contained in records 2 through N. Each field name must match exactly to the field name contained in the specification below.

#### Token delimited files.

Text files can be processed using column delimitation or token delimitation. When a file is processed using token delimitation, two types of delimiters are used.

## *Field delimiter*

The field delimiter is the character that separates fields. In the following examples, the comma is the field delimiter:

TEST,TEST2,TEST3

#### *String delimiter*

The string delimiter is used to define the start and stop of a string. String delimiters are not required, but when a field includes a column delimiter, string delimiters make is possible to parse the field. In the following example the quotation mark is the string delimiter.

"Shoes, Medium, Brown",12342342,XZ

#### Host Interface Inbound

All inbound transactions from the Host computer will consist of flat files transferred via FTP. COREFLEX will connect to the remote computer and download flat files from a specific directory. Once the file has been successfully transferred to the COREFLEX system, the remote file will be removed by COREFLEX.

## *Field Types:*

Character - alpha numeric characters. Must be enclosed in quotation marks if a comma is included in the data.

Integer - numbers which cannot include decimal points

Real - numbers that may include decimal points. Decimal points must be included in the field, they are not implied. The number of decimal places accepted is specified in parenthesis. Ex: Real (2) X.YY, XX.YY, XXX.YY, etc.

Date - Dates are specified in the format: YYYYMMDD

## *Important Note for Microsoft SQL Server:*

By default SQL Server database pages are 8kb. Therefore when importing records (especially sales orders and purchase orders), if the total length of all the fields in the record is greater than 8kb then the import will fail.

*Sales Order (SO) Or Advanced Shipping Notification (ASN):* 

Record Format:

Fields with a Rec Type of H must repeat for each item within an order. A Rec Type of I represents an Item level field.

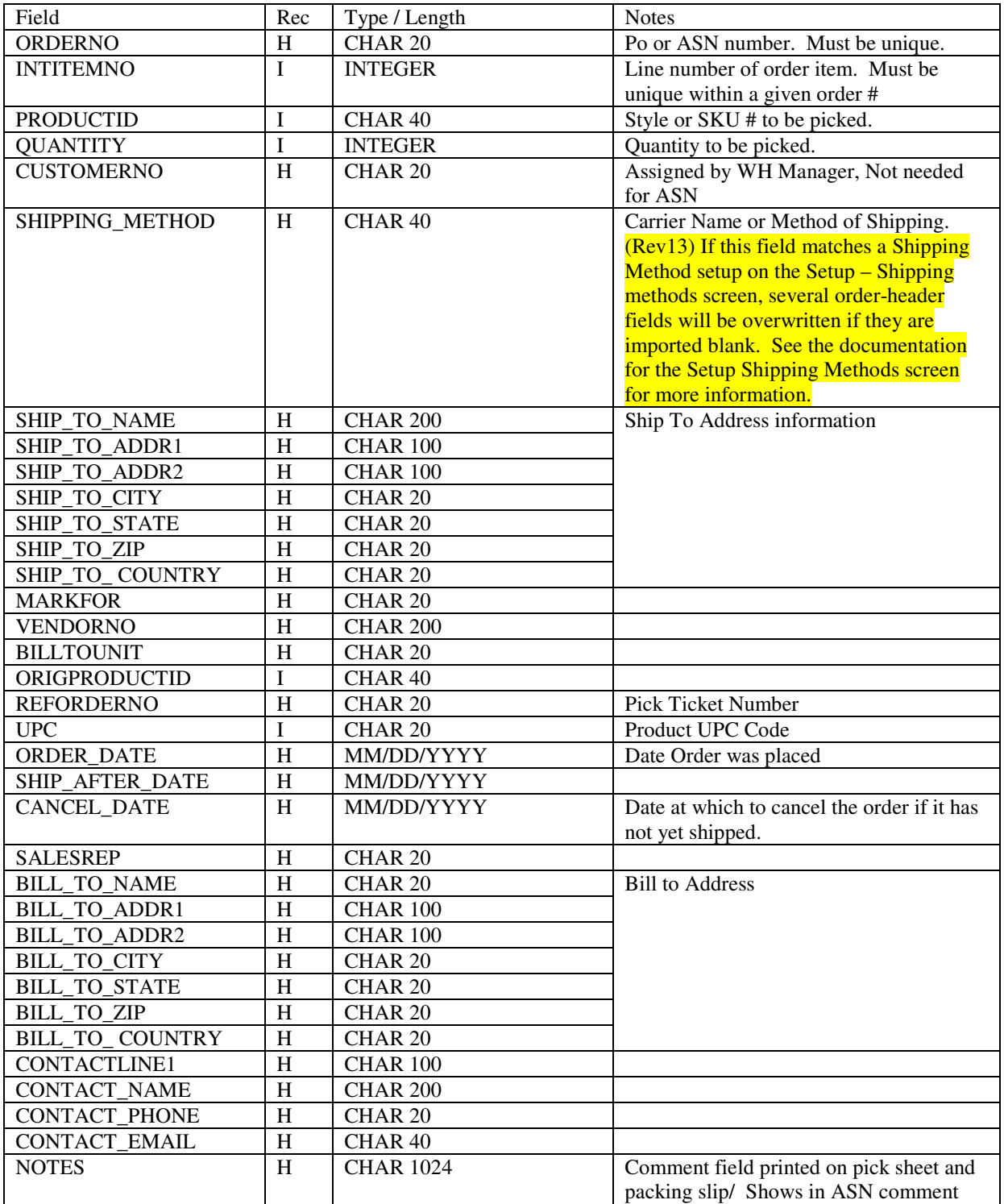

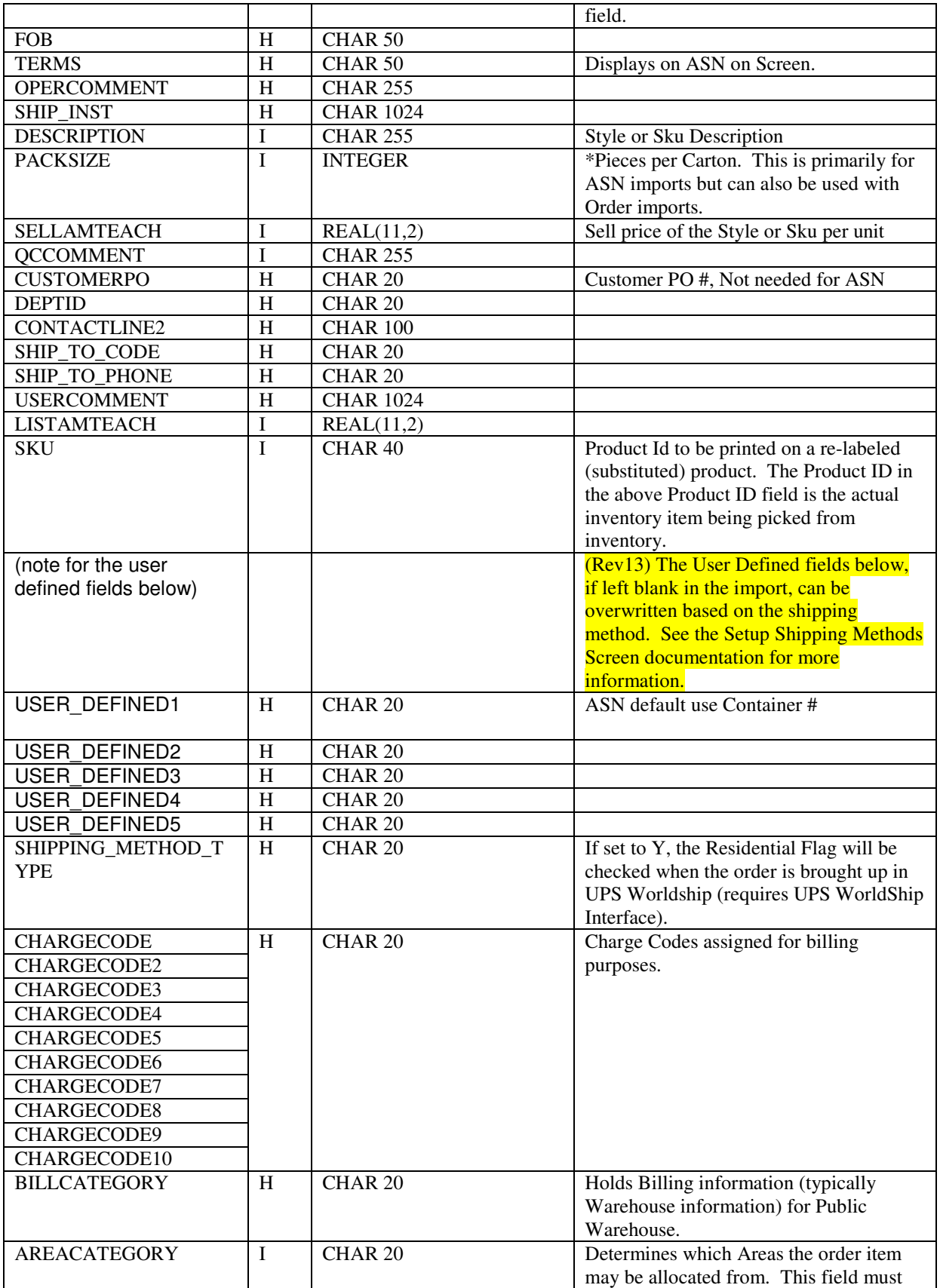

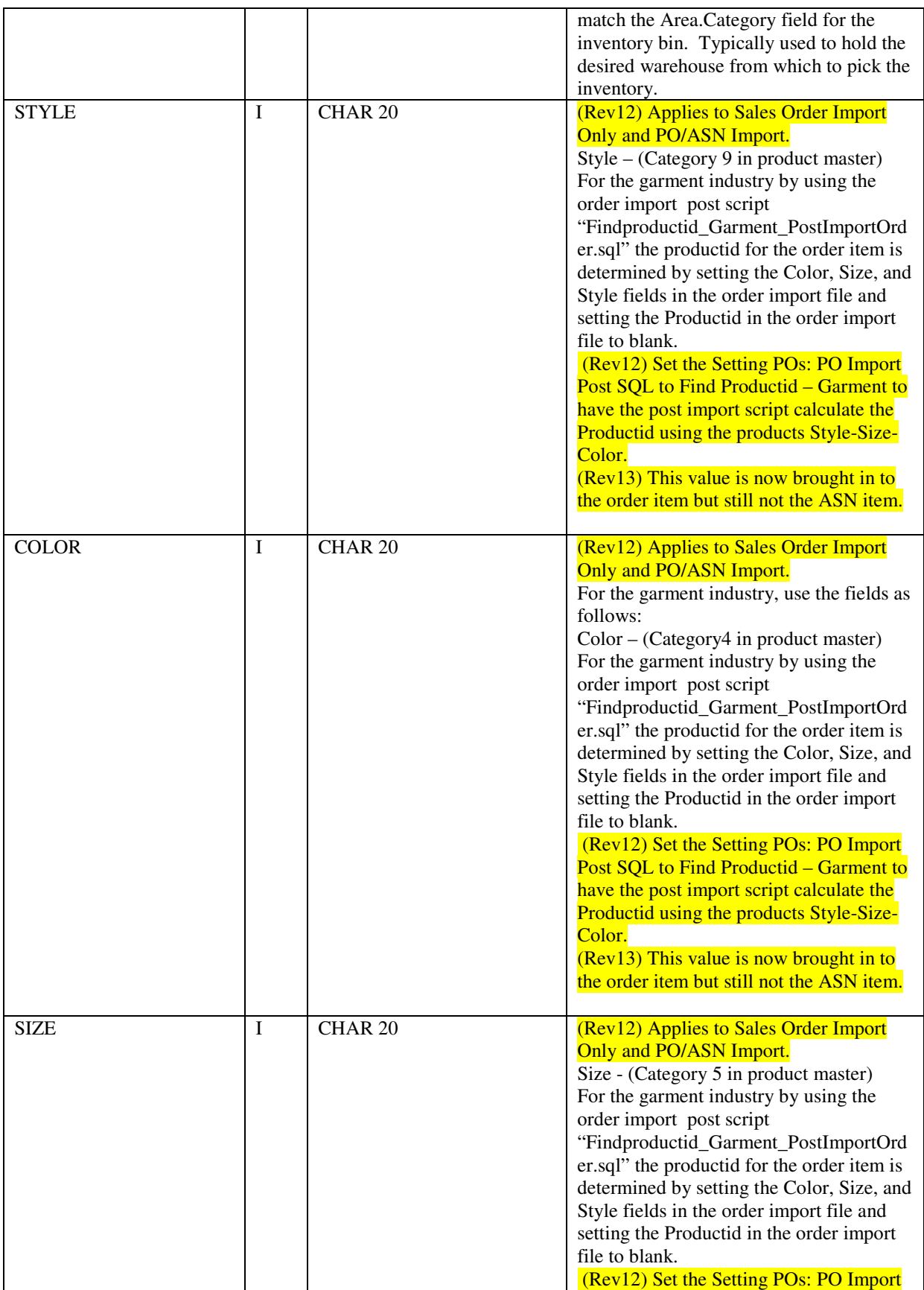

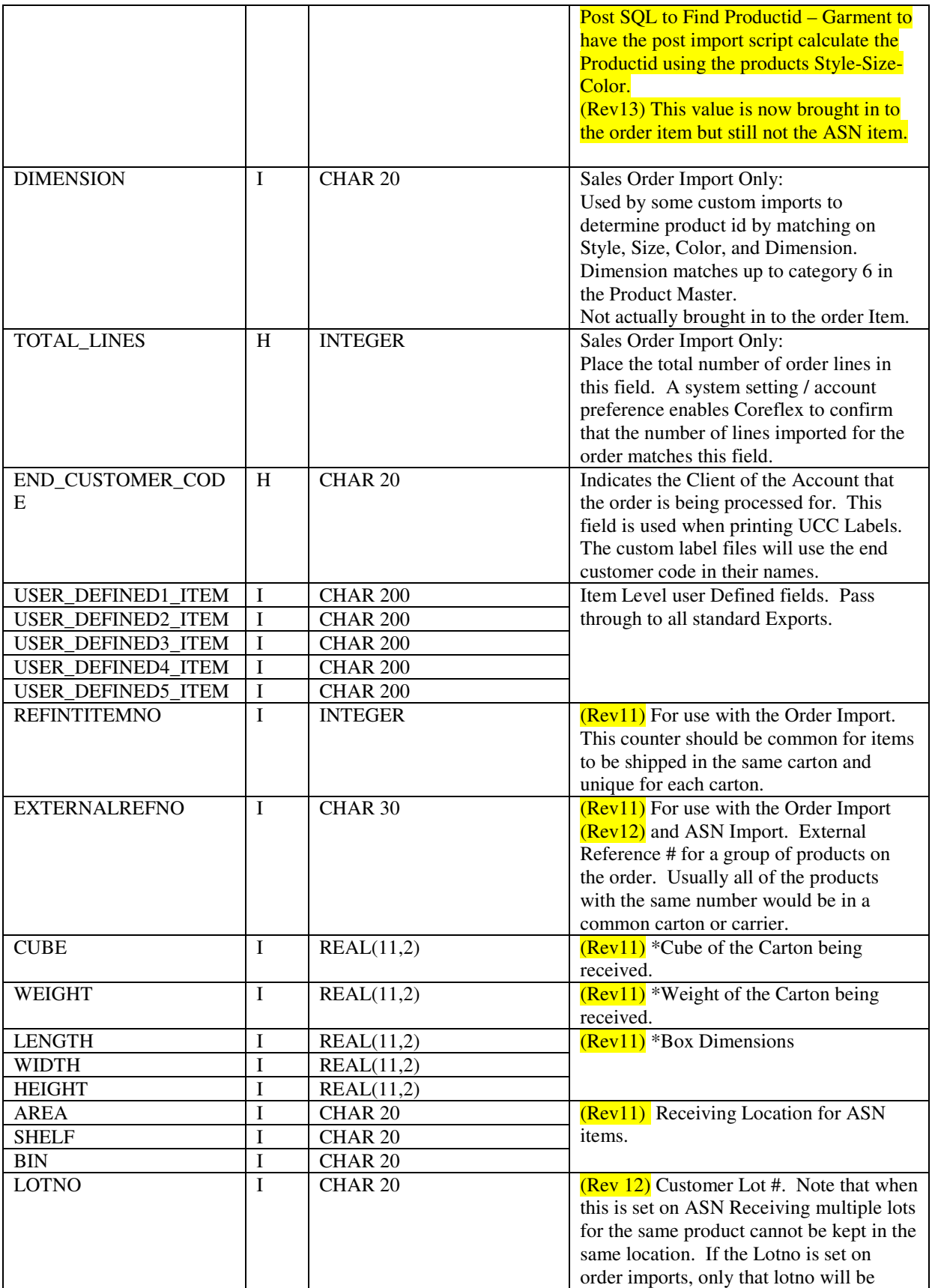

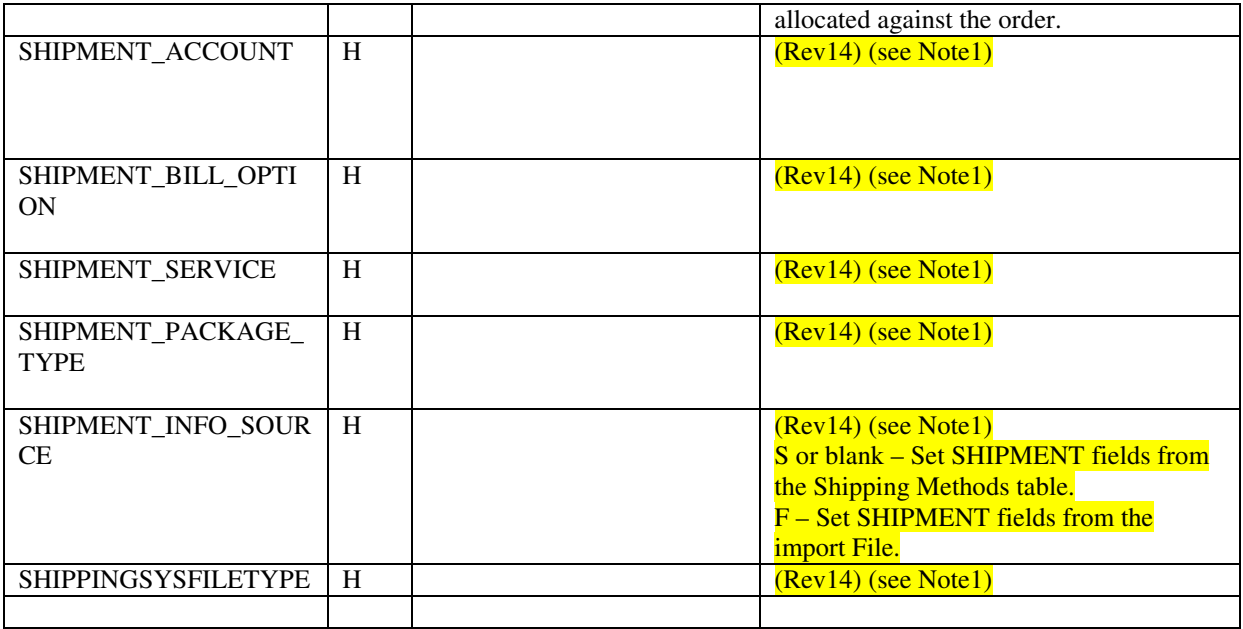

Note 1: **(Rev 14)** The SHIPMENT fields and SHIPMENT\_INFO\_SOURCE field below, if left blank or set to S in the imported file can be overwritten based on the shipping method. To use the data in the imported fields, set the SHIPMENT\_INFO\_SOURCE to F (for FILE). See the Setup Shipping Methods Screen documentation for more information on having the SHIPMENT fields get set from the Shipping Methods table.

\* For use with ASNs. If these are set in the file, they do not have to be entered on the Product Dim screen before receiving. However, use the product Dim Screen to update the Product Master from the ASN Lines.